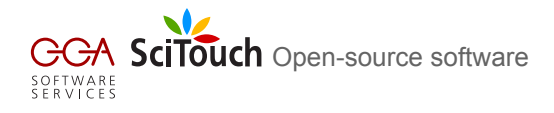

# Indigo: Universal Cheminformatics API

# <span id="page-0-0"></span>Dmitry Pavlov, Mikhail Rybalkin

November 7, 2010

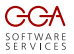

Indigo SDK is an open-source cheminformatics library with several tools. Goals of Indigo API

- $\triangleright$  Easy access to the library of GGA cheminformatics algorithms
- $\triangleright$  Portability across OS and programming languages
- Extensibility with plugins (incl. third-party)

### Preceding products

- $\triangleright$  Bingo a chemical search engine for Oracle and SQL Server
- Dingo, Cano, Deco single-purpose libraries

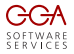

- $\triangleright$  Support of popular data formats: SMILES, SMARTS, Molfile, Rxnfile, SDF, RDF, GZip
- $\triangleright$  Portability over modern platforms and languages: Linux/Windows/Mac OS X, 32/64 bit, Java/Python/C $#$
- $\triangleright$  Outstanding performance: Original algorithms, fast  $C_{++}$  implementation

Dmitry Pavlov, Mikhail Rybalkin [Indigo: Universal Cheminformatics API](#page-0-0) November 7, 2010

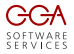

- $\triangleright$  Calculation of structure properties: Canonical SMILES, molecular weight, molecular formula
- $\triangleright$  Rendering of molecules and reactions: SVG, PNG, EMF, PDF, automatic layout, highlighting, ...
- $\triangleright$  Structure and reaction search: Exact, Substructure, Similarity, SMARTS
- $\triangleright$  Scaffold detection and R-Group decomposition: MCS of arbitrary amount of input structures
- $\triangleright$  Reaction atom-to-atom mapping
- $\triangleright$  Combinatorial chemistry:

Stereo transformations, intramolecular and multistep reactions

Dmitry Pavlov, Mikhail Rybalkin [Indigo: Universal Cheminformatics API](#page-0-0) November 7, 2010

### Design

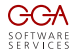

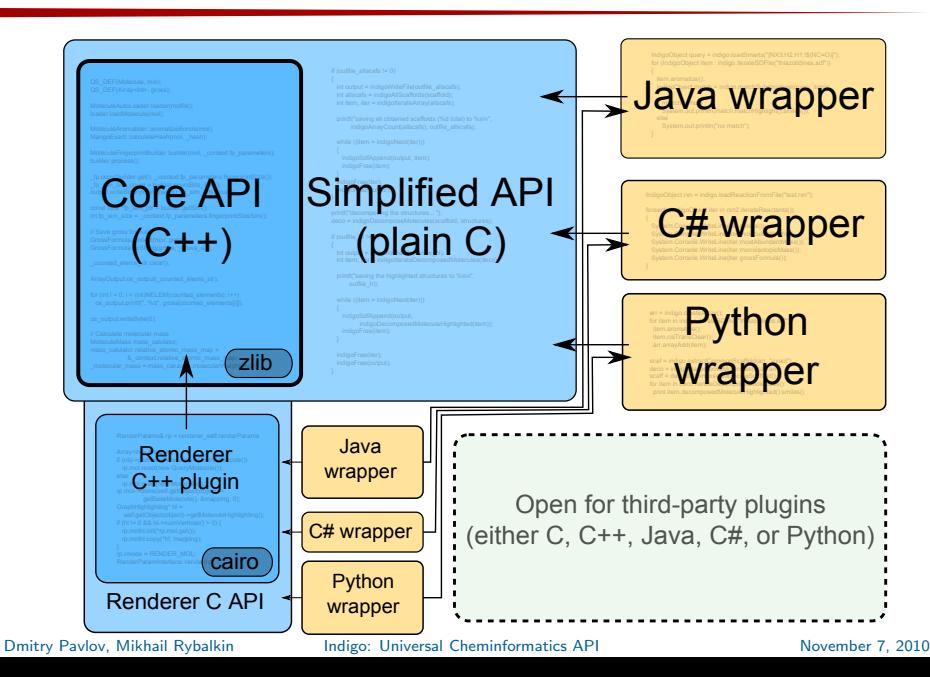

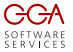

### Combinatorial chemistry GUI tool

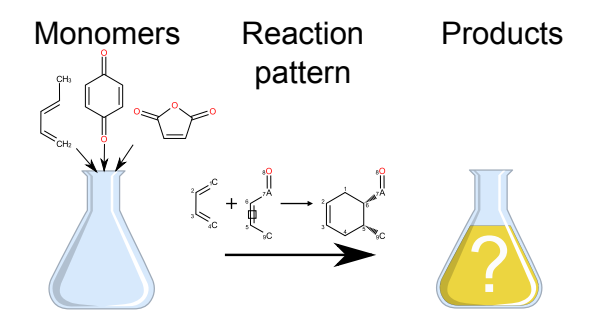

#### Features:

- $\blacktriangleright$  Support of query features
- $\blacktriangleright$  Perception of stereochemistry transformation
- Intramolecular and multistep reactions
- $\triangleright$  Explicit and implicit functional groups

Dmitry Pavlov, Mikhail Rybalkin [Indigo: Universal Cheminformatics API](#page-0-0) November 7, 2010

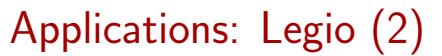

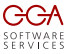

Combinatorial chemistry GUI tool

#### Reaction pattern

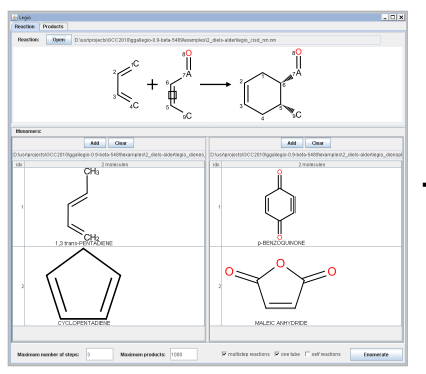

#### Monomers

#### **Products**

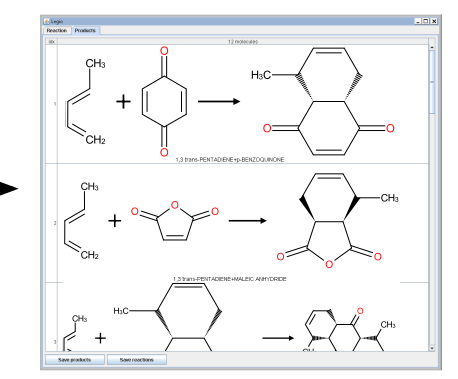

# Applications: chemdiff

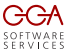

### Visual comparison of two SDF or SMILES files

### $\blacktriangleright$  Find common and unique molecules

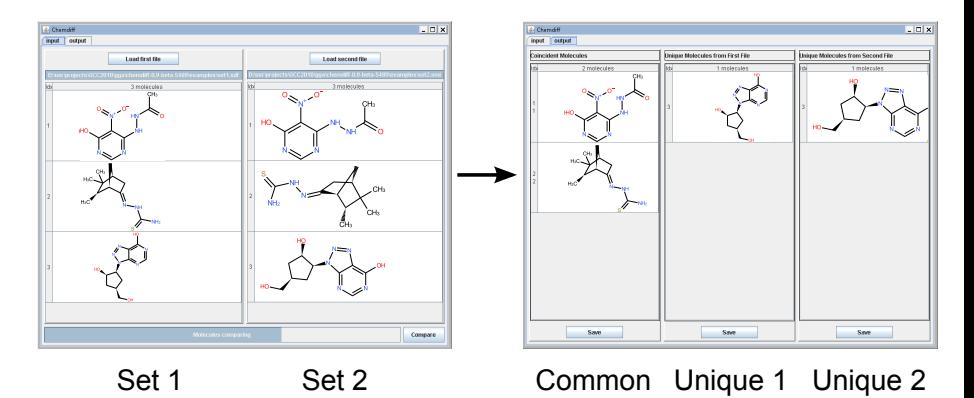

### Applications: indigo-deco

### R-Group deconvolution utility

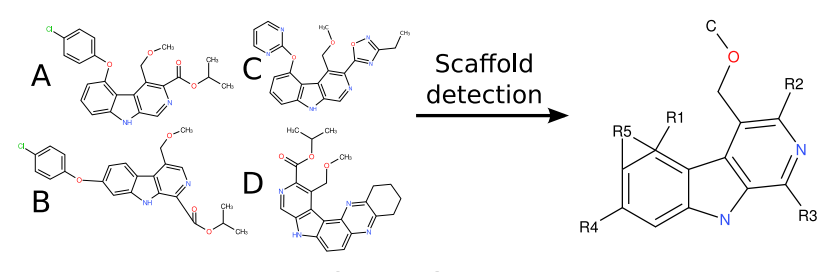

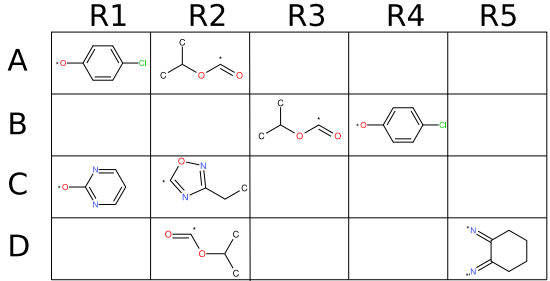

Dmitry Pavlov, Mikhail Rybalkin [Indigo: Universal Cheminformatics API](#page-0-0) November 7, 2010

SOFIWARE<br>SERVICES

### indigo-depict — molecule and reaction rendering utility

Previously known as dingo-render, widely accepted across different companies and institutions.

### indigo-cano — canonical SMILES generator

Previously known as cano-utility. Generates absolute (isomeric) SMILES.

# **Community**

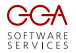

### $\blacktriangleright$  Web Site:

<http://scitouch.net> (will move to <http://ggasoftware.com> soon)

 $\triangleright$  Google groups:

<http://groups.google.com/group/indigo-general> <http://groups.google.com/group/indigo-dev> <http://groups.google.com/group/indigo-bugs>

- $\triangleright$  Complete source code on GitHub: <http://github.com/ggasoftware/indigo>
- $\triangleright$  BlueObelisk question board:

<http://blueobelisk.shapado.com>

 $\triangleright$  Chemistry Toolkit Rosetta (code examples): <http://ctr.wikia.com>